### **V** smartsheet

# Smartsheet for  **Jira Connector**

#### **Unlock visibility and access to Jira data for all stakeholders.**

The Smartsheet for Jira Connector provides visibility into IT and software development projects being tracked in Jira. Issues are automatically synchronized whether edited in Smartsheet or Jira, ensuring every record is up to date.

©2018. All Rights Reserved. Smartsheet Inc. Patents and Patents Pending. **smartsheet.com** (844) 324-2360 Last Updated: April 23, 2018

### **M** smartsheet

## Overview **Smartsheet for Jira Connector**

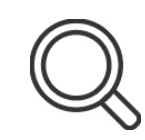

#### **Better Visibility**

Give business users instant visibility into IT and software development projects. Synchronize your Jira data to Smartsheet to make bulk changes and manage work easily.

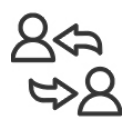

#### **Collaboration Made Easy**

Eliminate the manual process of exporting data to spreadsheets. Users can view, share, and edit a set of issues linked between Jira and Smartsheet. All data is updated in real-time.

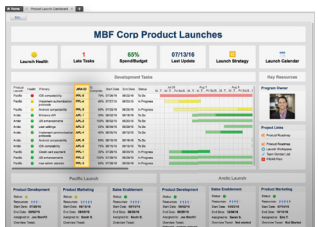

#### **View Work Your Way**

Easily customize Smartsheet to view only the fields from Jira you care most about. Visualize work your way with Dashboards, Gantt View, Calendar View, or Card View in Smartsheet.

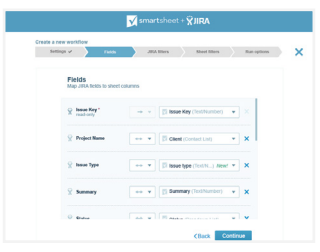

#### **Admin Control**

Delegate and permission users to create and view workflows with ease. Users login with Smartsheet credentials to provide seamless, secure access to accounts from anywhere, on any device.

 $\ddot{\bullet}$ 

**Unite Projects & Instances**

Roll-up multiple Jira instances or projects into a single sheet to create a holistic, interactive dashboard for maximum team visibility and control.

#### For more information check out [smartsheet.com/jira](http://smartsheet.com/jira)

- ©2018. All Rights Reserved Smartsheet Inc. Patents and Patents Pending.
- **[sales@smartsheet.com](mailto: sales@smartsheet.com)**  $\boxtimes$ 
	- **(844) 324-2360**
- **[smartsheet.com](www.smartsheet.com)**

**/[smartsheet](https://www.facebook.com/smartsheet)**

**Fn** 

- **/[smartsheet](https://twitter.com/smartsheet)**
	- **/[company/smartsheet-com](https://www.linkedin.com/company/smartsheet-com)**